PD Dr. rer. nat. habil. Sven Groppe

Übungen zur Vorlesung

## **Mobile und Verteilte Datenbanken**

### WS 2012/2013

Übung 11 – Parallele Semantic Web Datenbank

# *Lösung*

### **Aufgabe 1:**

a)  $3 = 3, 0, 0$  $h_{\leq 5, 8, 9>}(\leq 3, 0, 0)$  =  $\Sigma_{i=0}^r (a_i * x_i) \mod 13 = (3 * 5 + 0 * 8 + 0 * 9) \mod 13 = 15 \mod 13 = 2$  $20 = 4, 2, 0>8$  $h_{\leq 5, 8, 9>}( $4, 2, 0>_8$ ) =  $\sum_{i=0}^{7} (a_i * x_i) \mod 13 = (4 * 5 + 2 * 8 + 0 * 9) \mod 13 = 36 \mod 13 = 10$$  $82 = 2, 2, 1>8$  $h_{\leq 5, 8, 9>}$  (= < 2, 2, 1 > <sub>8</sub>) =  $\Sigma_{i=0}^{r}$  *(a<sub>i</sub>*\* $x_i$ ) mod 13 = (2\*5 + 2\*8 + 1\*9) mod 13 = 35 mod 13 = 9 b) Wir betrachten die Werte für  $x = 0$  und  $x = 1$ :  $h_a(0) = \sum_{i=0}^r (a_i^*0) \text{ mod } m = 0$ 

 $h_a(1) = a_0 + \sum_{i=1}^r (a_i^*0) \text{ mod } m = a_0$ 

Es gilt immer  $h_a(0) \neq h_a(1)$  für  $a_0 \neq 0$ , d.h. die Anzahl der Hash-Funktionen mit  $h_a(0) = h_a(1)$  ist garantiert 0 < |*H*|/*m*. Damit kann diese Klasse von Hash-Funktionen nicht mehr universell sein!

**Bemerkung:** Auch nur kleine Veränderungen in der Definition der Klassen von Hash-Funktionen können somit bewirken, dass die Klasse nicht mehr universell ist.

#### **Aufgabe 2:**

Der Histogramm-Index mit berechnetem Histogramm:

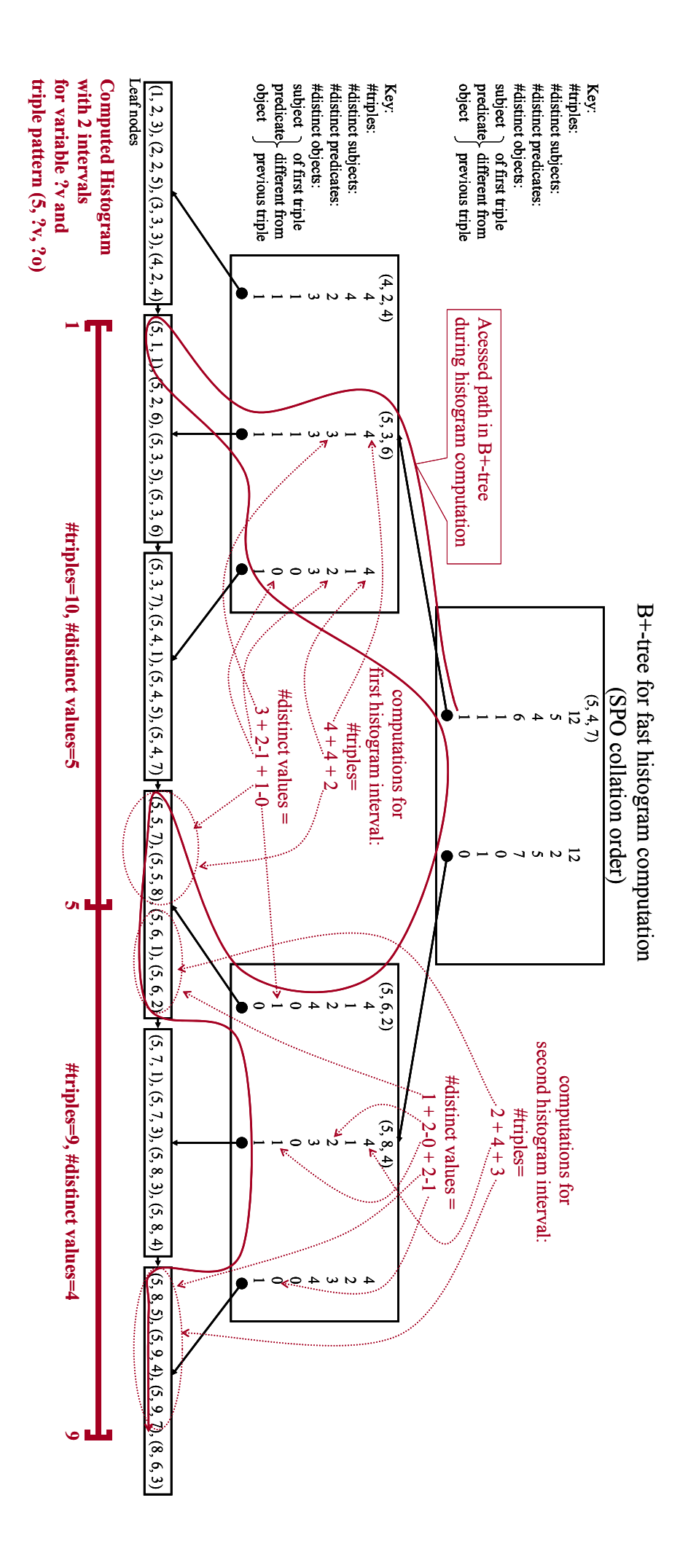